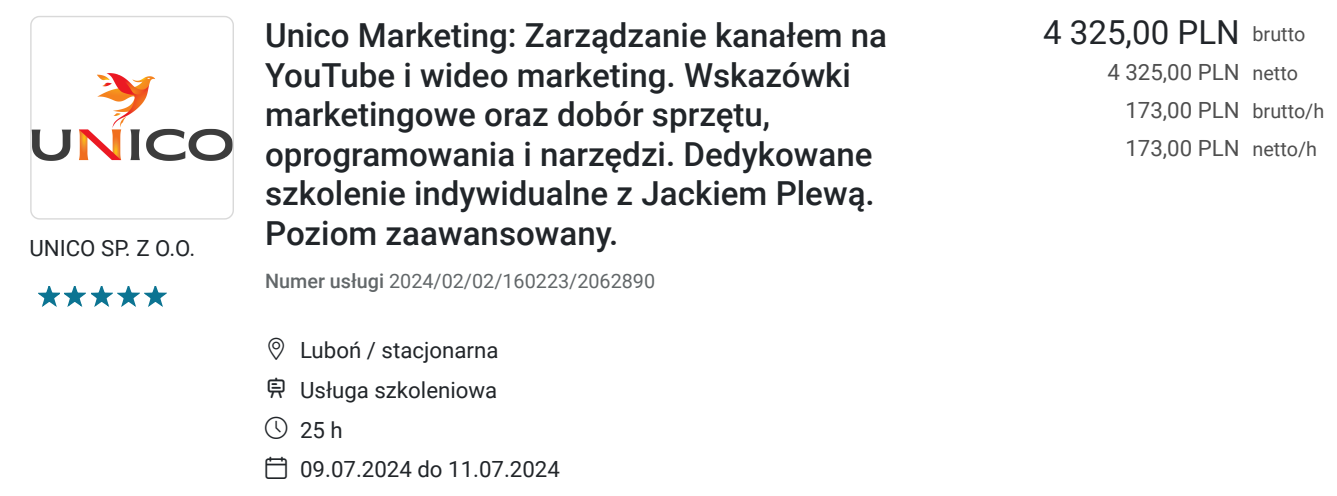

# Informacje podstawowe

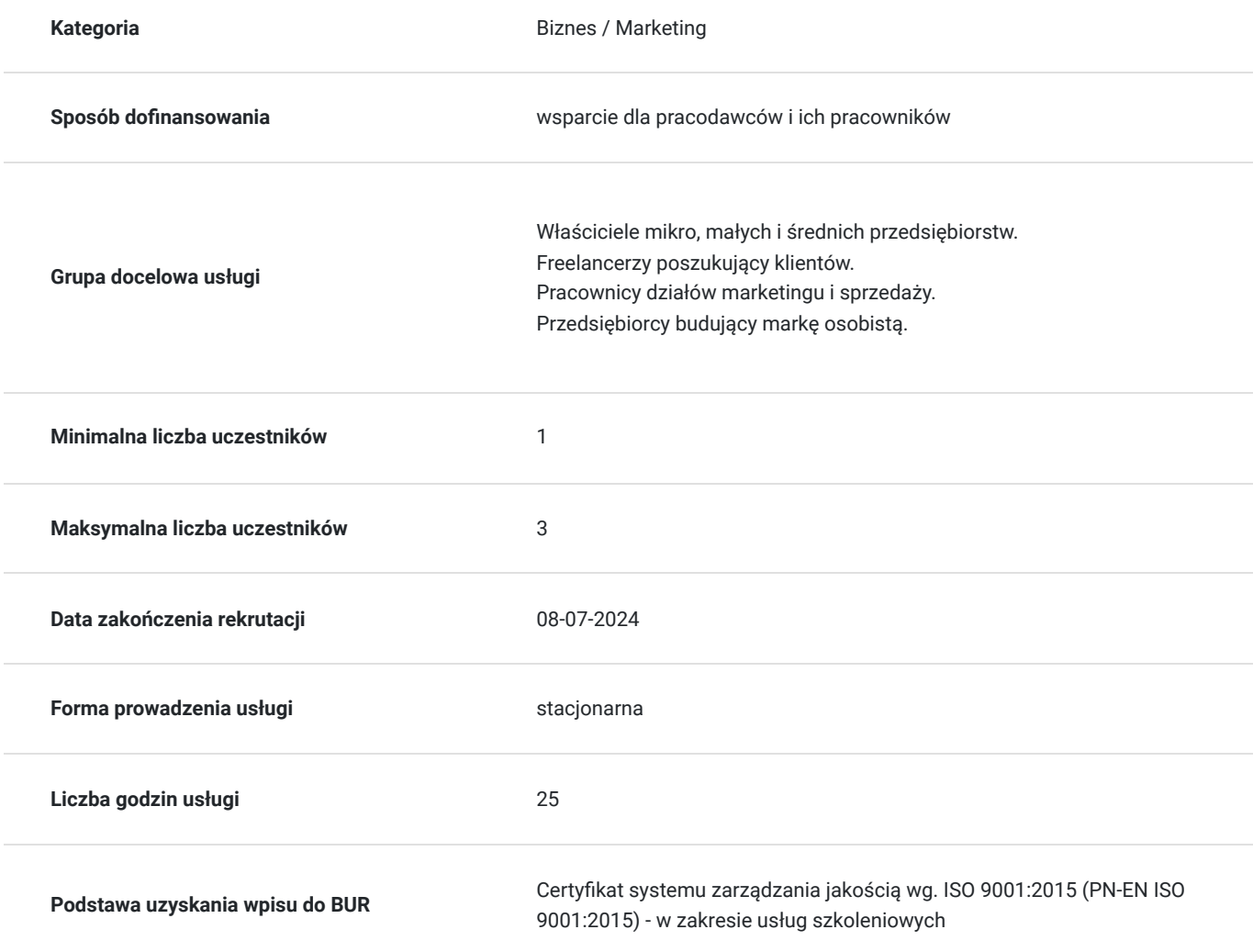

# Cel

**Cel edukacyjny**

Usługa "Zarządzanie kanałem na YouTube i wideo marketing. Wskazówki marketingowe oraz dobór sprzętu, oprogramowania i narzędzi. Dedykowane szkolenie Indywidualne. Poziom zaawansowany." przygotowuje Uczestników do pozyskiwania nowych klientów w internecie przy wykorzystaniu kanału firmowego na platformie społecznościowej YouTube. Przygotowuje Uczestników do posługiwania się narzędziami do samodzielnego nagrywania i montażu filmów promocyjnych na poziomie zaawansowanym.

### **Efekty uczenia się oraz kryteria weryfikacji ich osiągnięcia i Metody walidacji**

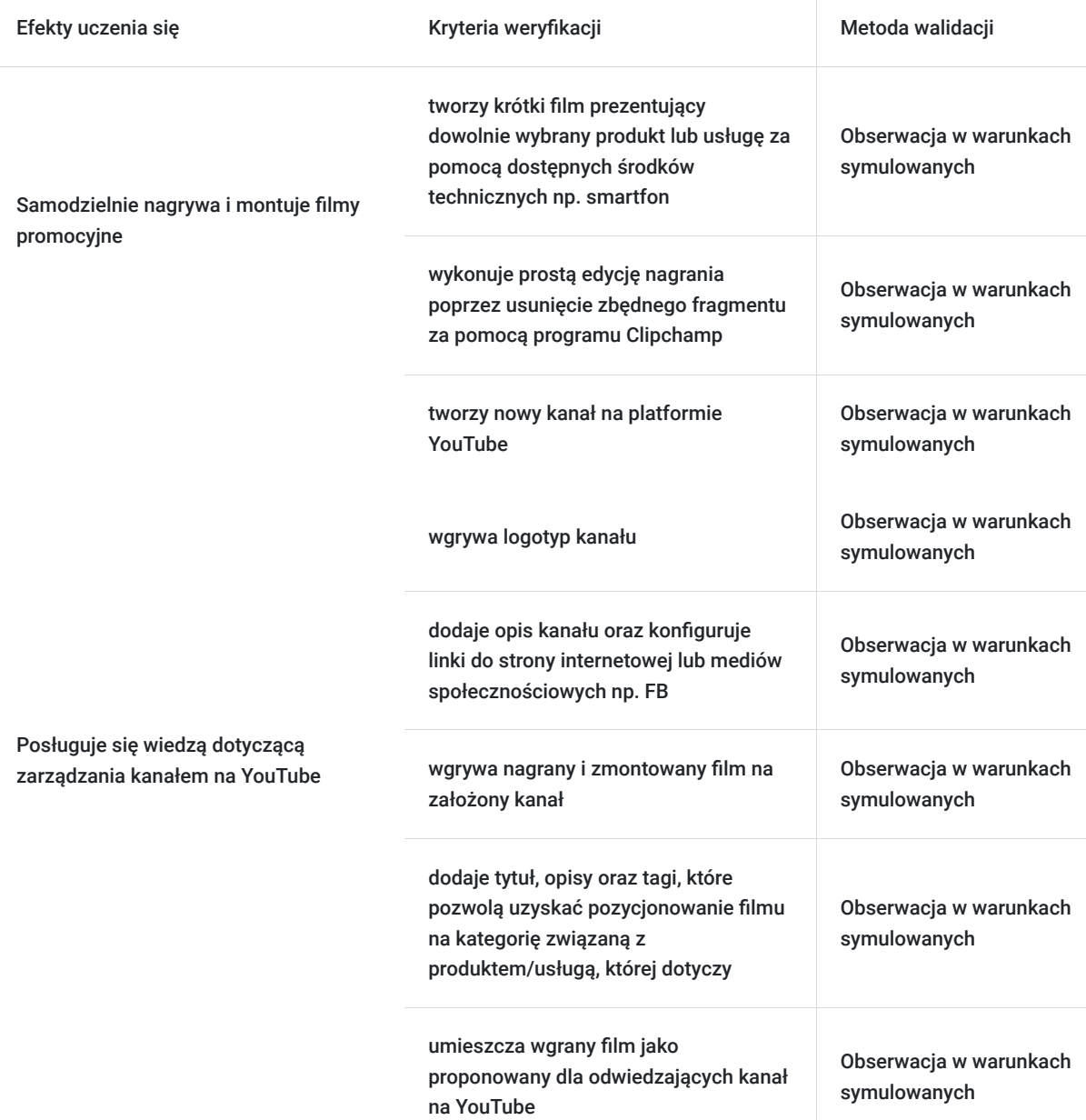

# Kwalifikacje

### **Kompetencje**

Usługa prowadzi do nabycia kompetencji.

### **Warunki uznania kompetencji**

Pytanie 1. Czy dokument potwierdzający uzyskanie kompetencji zawiera opis efektów uczenia się?

Tak, zaświadczenie potwierdzające uzyskanie kompetencji zawiera opis efektów uczenia się.

### Pytanie 2. Czy dokument potwierdza, że walidacja została przeprowadzona w oparciu o zdefiniowane w efektach uczenia się kryteria ich weryfikacji?

Tak, zaświadczenie potwierdza, że walidacja została przeprowadzona w oparciu o zdefiniowane w efektach uczenia się kryteria ich weryfikacji.

#### Pytanie 3. Czy dokument potwierdza zastosowanie rozwiązań zapewniających rozdzielenie procesów kształcenia i szkolenia od walidacji?

Tak, zaświadczenie potwierdza zastosowanie rozwiązań zapewniających rozdzielenie procesów kształcenia i szkolenia od walidacji.

## Program

#### **Dzień 1. Zarządzanie kanałem na YouTube.**

- Czym jest wideomarketing?
- Trendy na rynku wideo online, przegląd platform wideo.
- Tworzenie kanału marki na YouTube podstawowe informacje.
- Zasady działania wyszukiwarki i strony głównej na YouTube.
- Optymalizacja SEO filmów i kanałów na YouTube.
- Przerwa lunchowa  $(12:00 12:30)$
- Zasady tworzenia treści i publikacji na YouTube.
- Prawa autorskie na YouTube.
- Jak budować społeczność na YouTube?
- Formaty video na YouTube: vlog, tutorial, webinar, wywiad, prezentacja produktu, pytania i odpowiedzi (Q&A).
- Statystyki.

#### **Dzień 2. Jak nagrać vlog, tutorial, wywiad, prezentację produktu, pytania i odpowiedzi? Wskazówki marketingowe oraz dobór sprzętu.**

- Vlog, tutorial, wywiad, prezentacja produktu, pytania i odpowiedzi jako formy promocji firmy na FB i YT.
- Jak opracować scenariusz treści?
- Podstawowe wymagania techniczne czym musimy dysponować?
- Przerwa lunchowa  $(12:00 12:30)$
- Pomieszczenie do nagrywania obrazu i dźwięku.
- Dźwięk i obraz praktyczne wskazówki, podnoszące jakość przekazu.
- Kamera do nagrywania obrazu.
- Mikrofon do nagrywania dźwięku.

#### **Dzień 3. Dobór oprogramowania i narzędzi.**

- Zalecenia dla występującego wpływające na jakość prezentacji.
- Oprogramowanie do nagrywania wideo bezpłatne.
- OBS praktyczne wykorzystanie programu.
- Oprogramowanie do montażu wideo bezpłatne (część I).
- Przerwa lunchowa  $(12:00 12:30)$
- Oprogramowanie do montażu wideo bezpłatne (część 2).
- Clipchamp praktyczne wykorzystanie programu.
- Oprogramowanie do montażu wideo płatne.
- Oprogramowanie do montażu wideo wskazówki.

Walidacja efektów uczenia się (16:00 - 17:00).

- Szkolenie prowadzone jest w sposób indywidualny lub w małych grupach 3-osobowych
- Uczestnik posiada samodzielne stanowisko pracy.
- Warunkiem koniecznym osiągniecia celu szkolenia jest 100% frekwencja oraz zaangażowanie Uczestnika.
- Usługa realizowana w godzinach zegarowych (25 godzin) .

# Harmonogram

Liczba przedmiotów/zajęć: 16

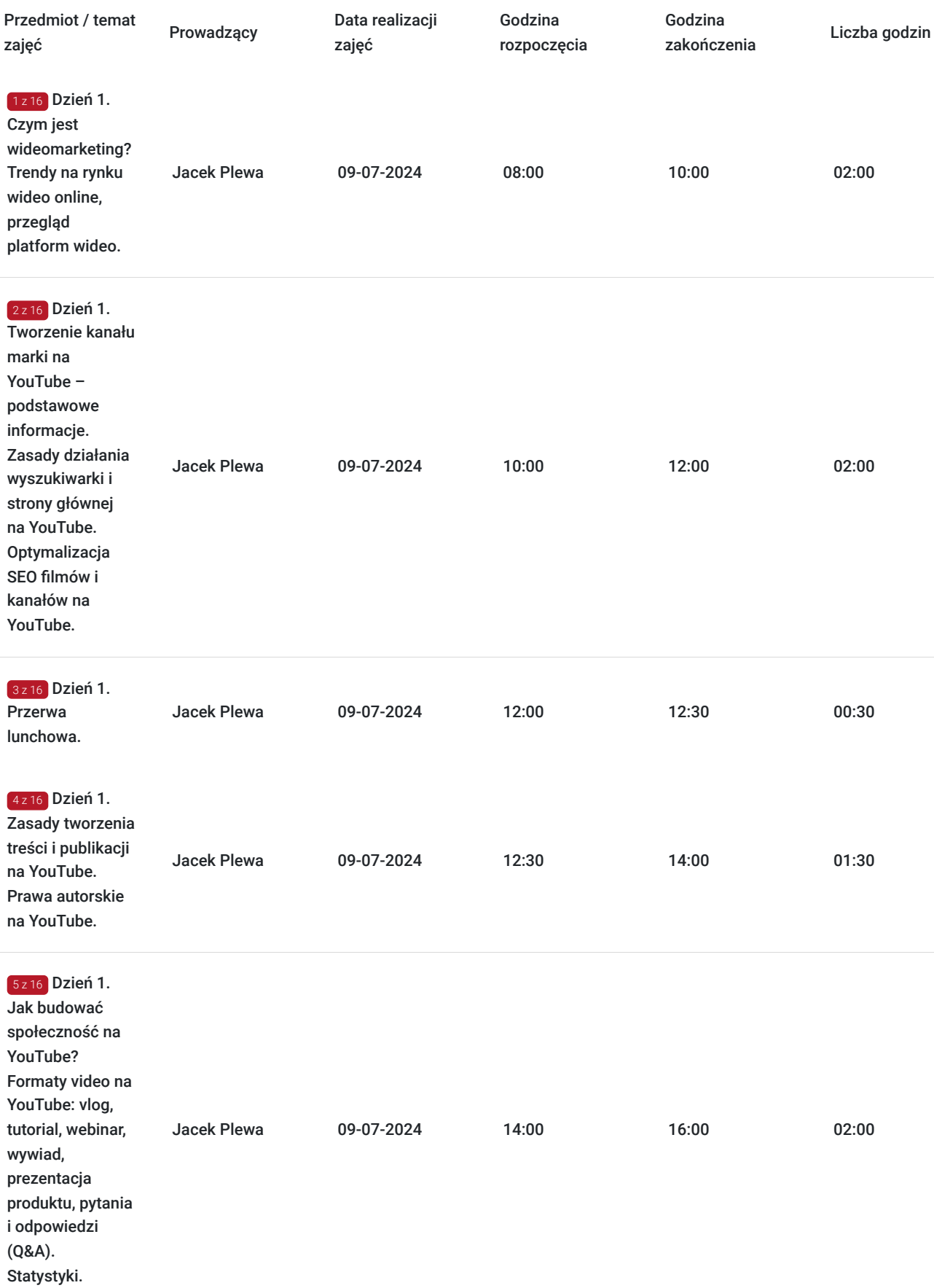

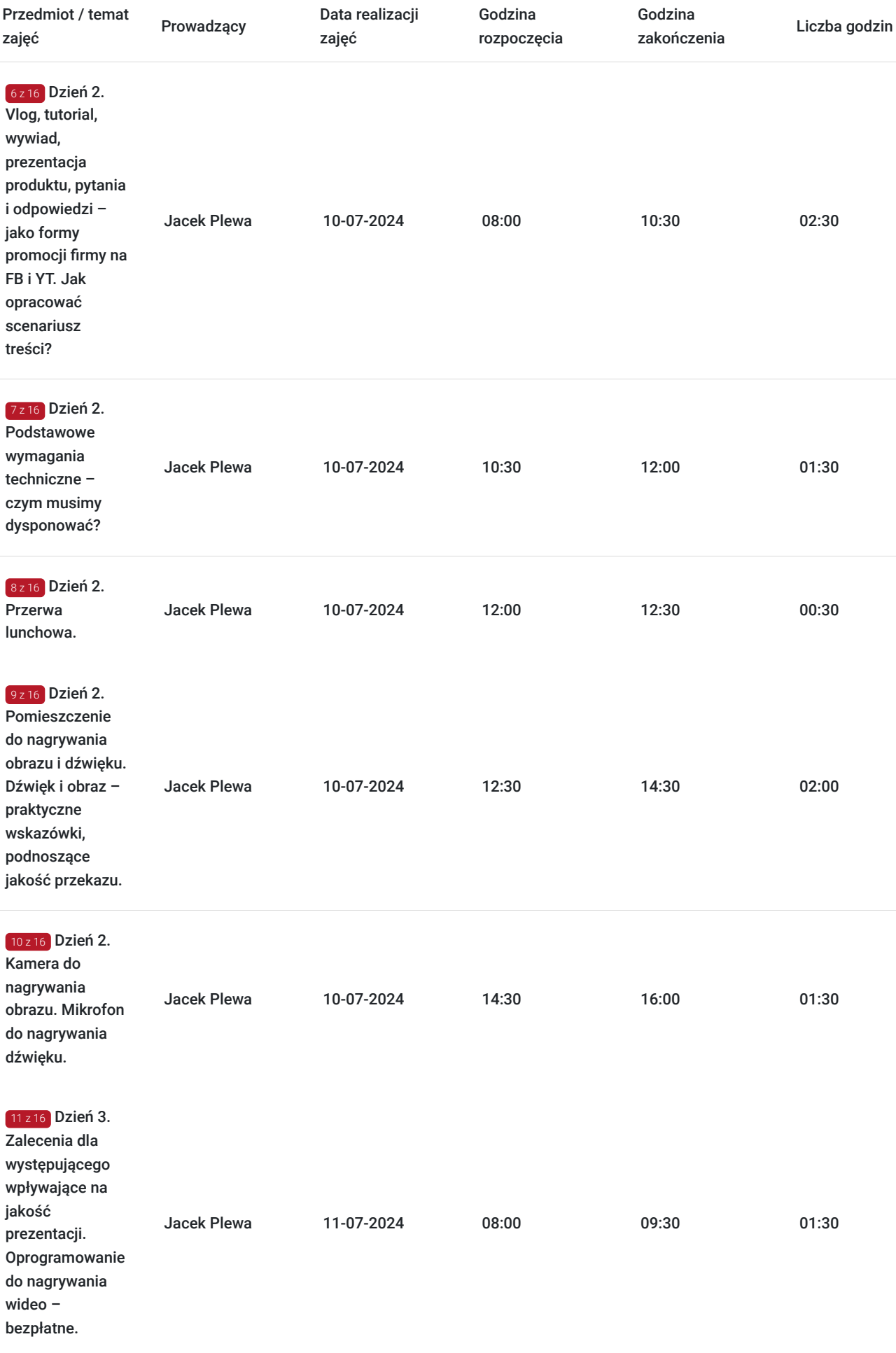

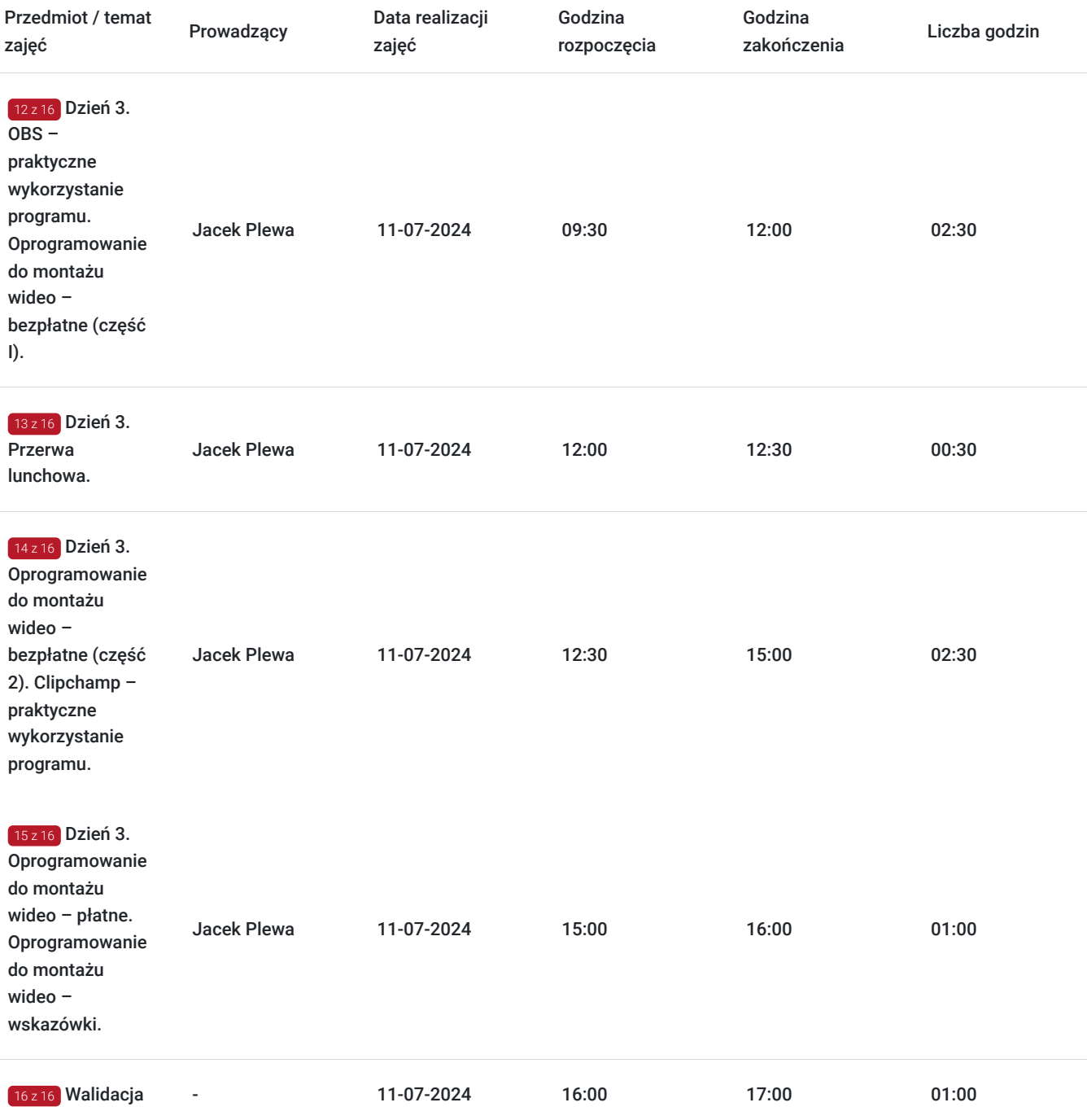

# Cennik

## **Cennik**

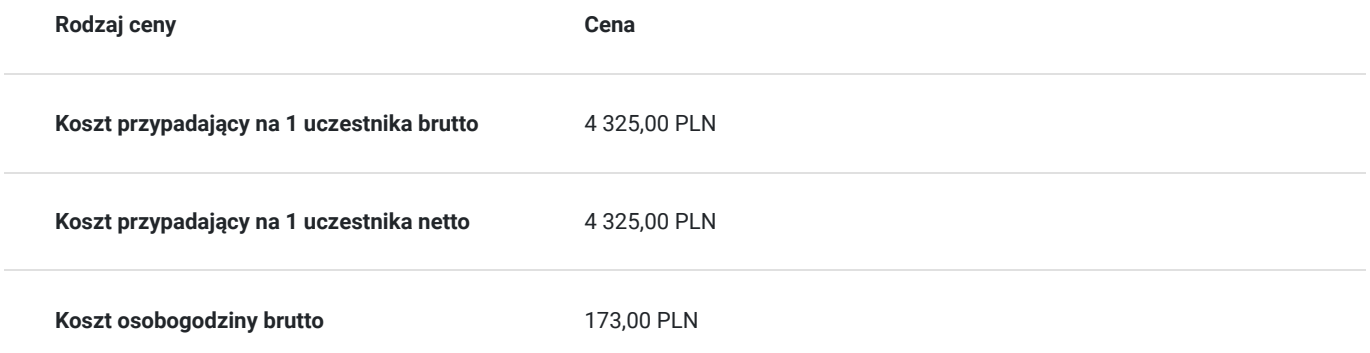

## Prowadzący

Liczba prowadzących: 1

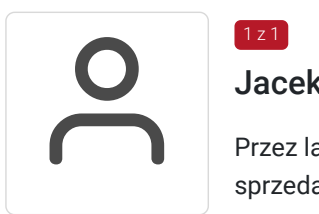

## Jacek Plewa

 $1z1$ 

Przez lata zbierał wiedzę i doświadczenie jako programista, a następnie kierownik i dyrektor sprzedaży firm z branży IT.

Od 20 lat doradza firmom, jak wykorzystać nowoczesne narzędzia informatyczne w sprzedaży.

Prowadzi szkolenia z zakresu budowy marki osobistej, PR i rozwoju biznesu online za pomocą mediów społecznościowych i technologii ICT: transmisji na żywo, webinarów, lejków sprzedażowych, mejlingu i innych.

W ciągu minionych 5 lat przeszkolił na żywo oraz online ponad 500 osób z w/w zagadnień w trakcie konferencji i szkoleń.

W ostatnich 24 miesiącach przeszkolił oraz przeprowadził doradztwo dla kilkunastu firm (ponad 500 godzin). Poszerza swoją wiedzę, korzystając głównie z anglojęzycznych źródeł wiedzy.

Od 10 lat zajmuje się także tworzeniem stron i sklepów internetowych oraz wdraża szkolenia na platformie LMS w ramach własnej agencji marketingowej: https://studiojp.pl/

Twórca kanału Porady Foto na YouTube, na którym dzieli się wiedzą na temat fotografii cyfrowej i edycji zdjęć w różnych programach, szczególnie tych dostępnych w ramach licencji Open Source.

Na fanpage StudioJP, umieszcza poradniki z zakresu sprzedaży online i posługiwania się mediami społecznościowymi w PR, marketingu i sprzedaży.

## Informacje dodatkowe

### **Informacje o materiałach dla uczestników usługi**

Uczestnicy otrzymają materiały szkoleniowe w postaci prezentacji oraz nagrań multimedialnych.

### **Informacje dodatkowe**

#### **Możliwość dostosowania terminu szkolenia!**

Termin można ustalić bezpośrednio z Unico: Monika Lisser, tel. (+48) 607 711 681.

Unico Sp. z o.o. zapewnia salę szkoleniową z osobnymi stanowiskami dla każdego Uczestnika. Sale szkoleniowe są dostosowane do wymogów sanitarno-epidemiologicznych oraz wymogów BHP. Każde szkolenie w Unico Sp. z o.o. jest ubezpieczone.

**Usługa szkoleniowa jest zwolniona z podatku VAT, pod warunkiem że dofinansowanie pokrywa co najmniej 70% kosztów szkolenia. W przypadku mniejszego wsparcia finansowego, do ceny netto usługi dodawany jest podatek VAT w wysokości 23%.** Przepis na podstawie którego stosowane jest zwolnienie od podatku (stawka VAT zw.): Zwolnienie z podatku VAT na podstawie §3 ust.1 pkt 14 rozporządzenia Ministra Finansów z dnia 20.12.2013 r. w sprawie zwolnień od podatku od towarów i usług oraz warunków

stosowania tych zwolnień (Dz.U. z 2015 r., poz.73).

# Adres

ul. Żabikowska 2F 62-030 Luboń woj. wielkopolskie

### **Udogodnienia w miejscu realizacji usługi**

- Klimatyzacja
- Wi-fi
- Laboratorium komputerowe
- Zaplecze multimedialne, wyposażenie studia fotograficznego i filmowego.

# Kontakt

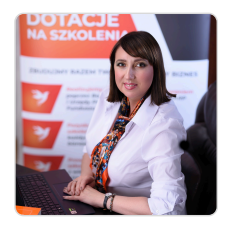

### Monika Lisser

**E-mail** m.lisser@unico-szkolenia.pl **Telefon** (+48) 607 711 681